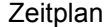

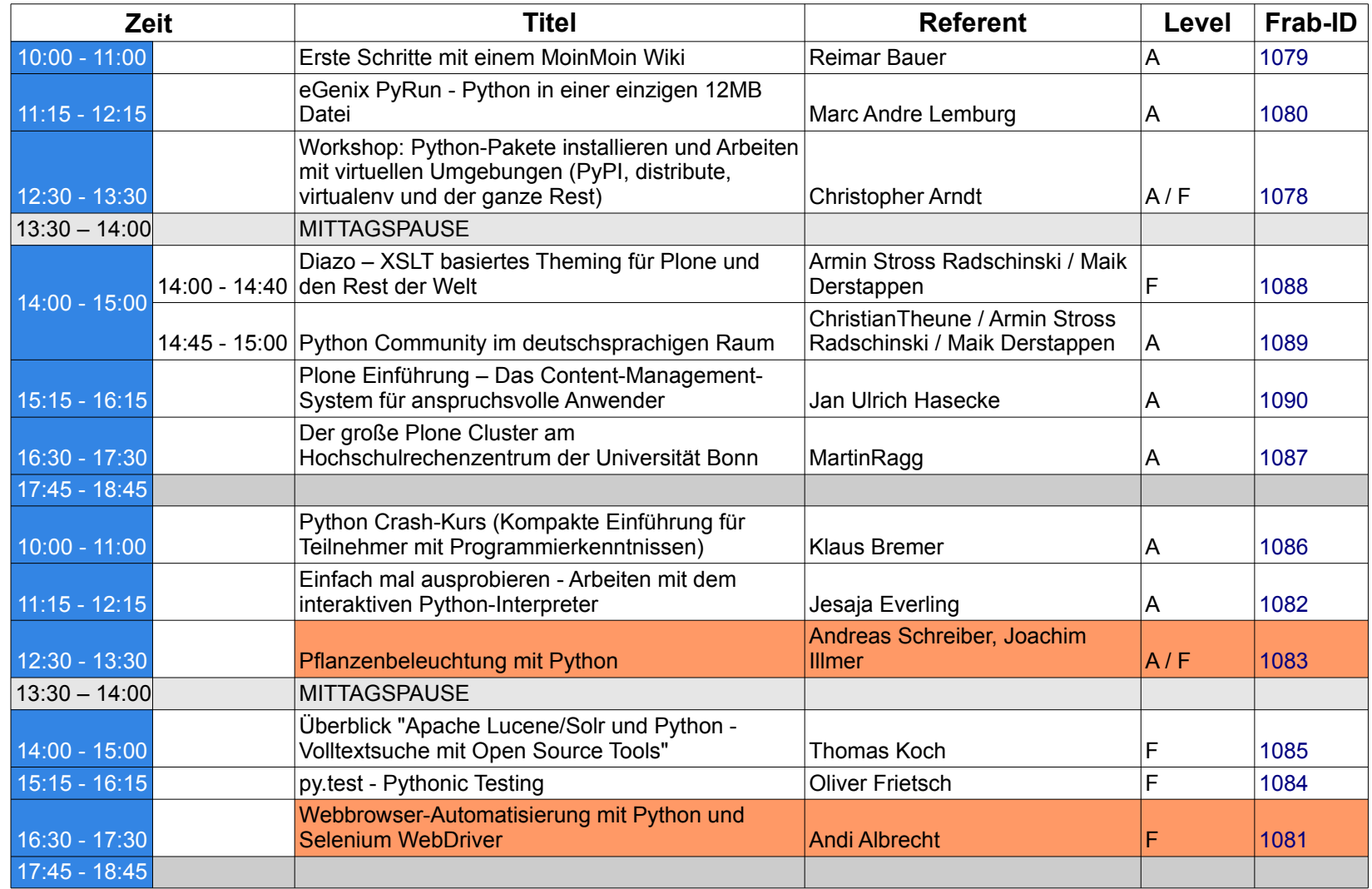

## **Umfrage "Python Projektraum FrOSCon 2012 Zeitplan"**

http://doodle.com/eihapef9nd7dfsbu

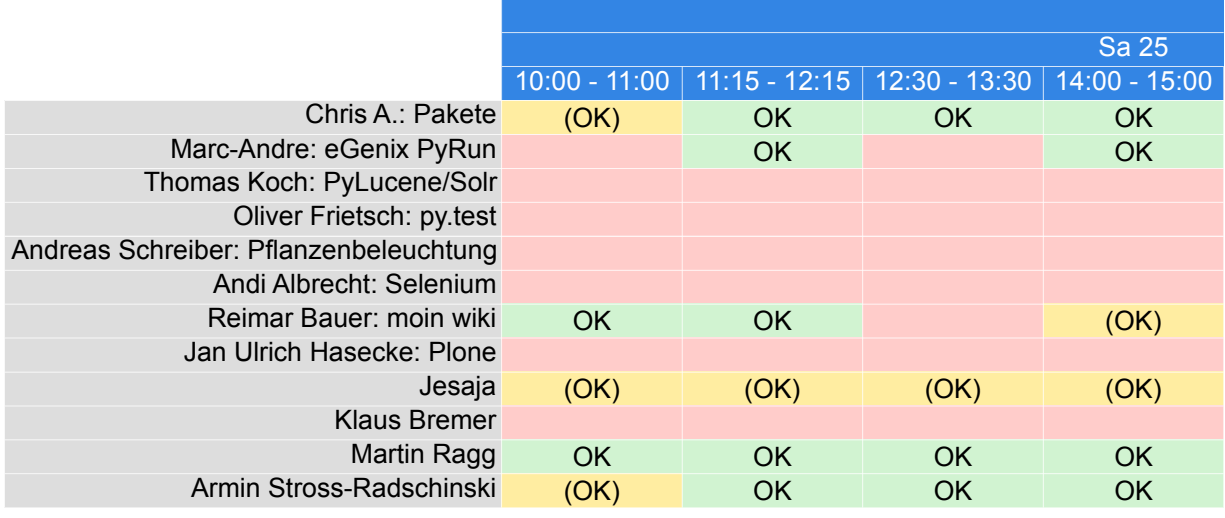

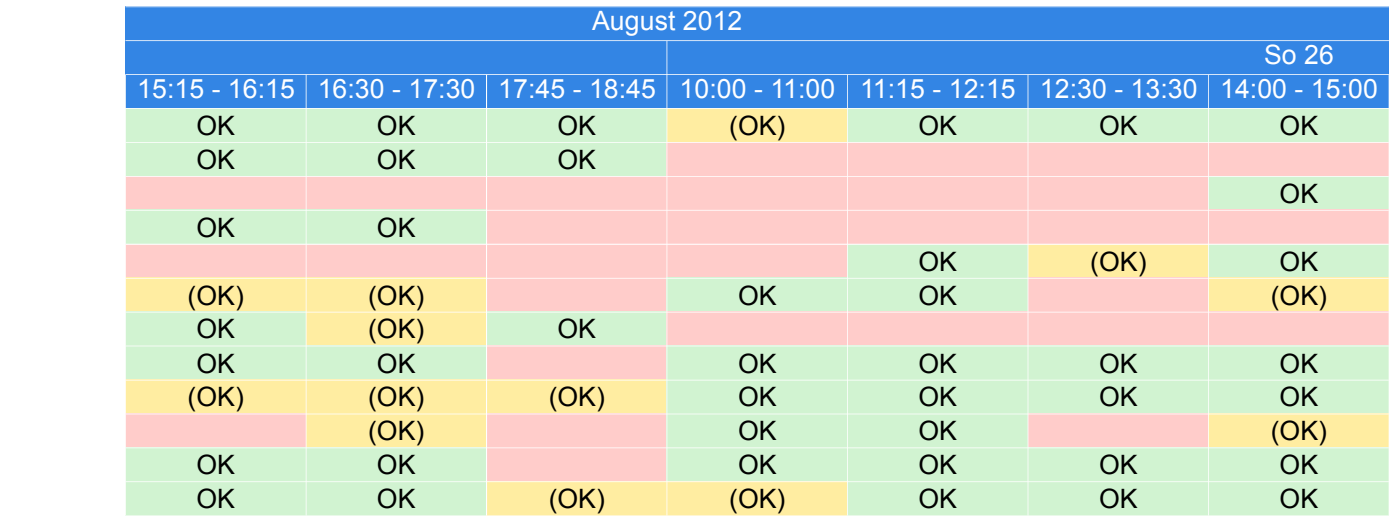

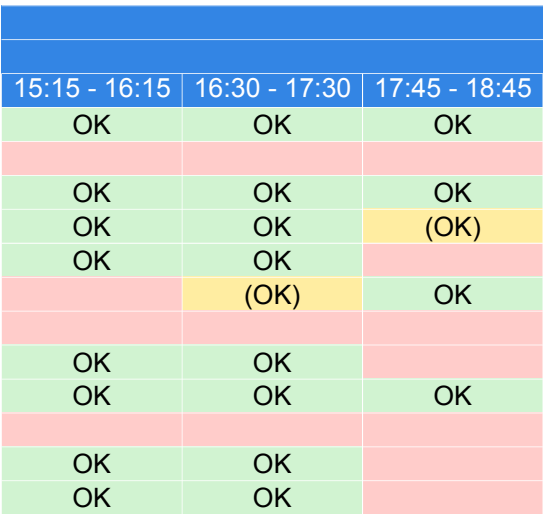